# BE AMBITIOUS

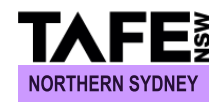

**CERTIFICATE III** IN INFORMATION, DIGITAL MEDIA AND TECHNOLOGY **(Multimedia & Web Design)**

NATIONAL CODE: **ICT30115** INFORMATION TECHNOLOGY SECTION HORNSBY COLLEGE OF TAFE

### **COURSE DESCRIPTION:**

This course is the perfect qualification for people who would like to start their career in Information Technology, with a focus on Programming and creating Web-sites.

### **COURSE OUTCOMES:**

Successful completion of this qualification prepares you for a pathway into the Certificate IV courses in Information, Digital Media and Technology, in particular Digital Media and Webbased Technologies.

#### **ENTRY REQUIREMENTS:**

To successfully complete this course you should have basic computer skills.

## **LOCATION AND DELIVERY**

**Location:** Hornsby TAFE NSW, 205 Peats Ferry Road, Hornsby NSW 2077

**Full-time:** 6 months 16 hrs/week

**Note:** You will be required to spend an equivalent amount of time on course work outside of class.

Registration and payment are required to confirm your place.

# **CONTACT US TODAY!**

**ENROL NOW OR REGISTER YOUR INTEREST** or for more information - *Contact* **Ariane Warnant Phone:** 9472 1973 or 131 601 **Web:** http://infotech.hornsby.tafensw.edu.au **Email:** ariane.warnant@tafensw.edu.au

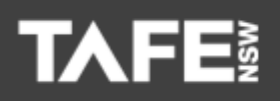

RTO 90011. This document is correct at the time of printing: October 2017. \*Terms and conditions may apply.

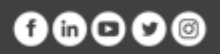

# BE AMBITIOUS

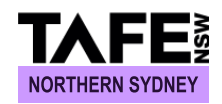

#### **COURSE STRUCTURE:**

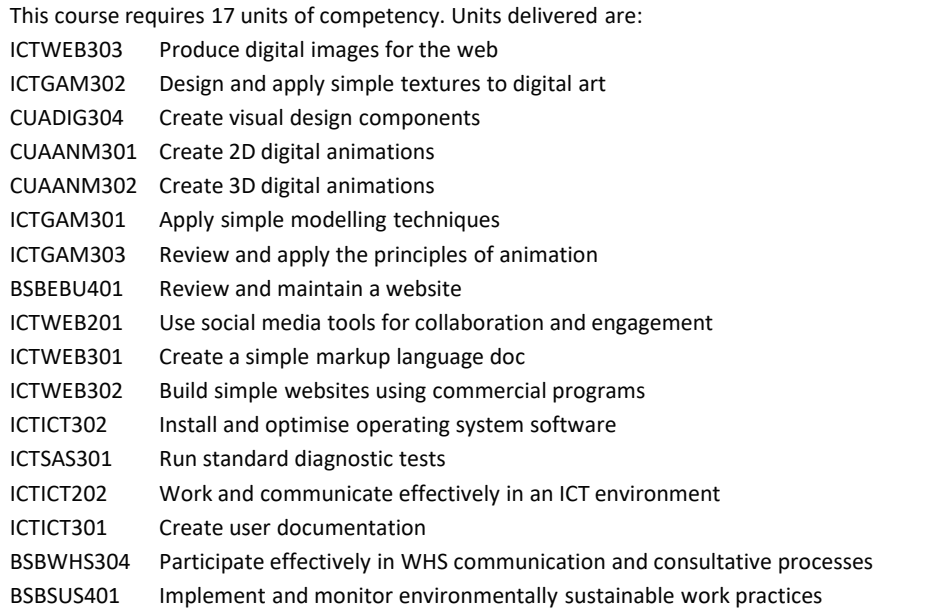

**Timetable**: The timetable is published on our section website <http://infotech.hornsby.tafensw.edu.au/ViewTimetable.aspx>

#### **LEARNING SUBJECTS INCLUDE:**

#### **Multimedia**

- **EXEC** Learn how to create and edit digital images.
- Create 2D and 3D animations.

#### **Web**

**Create, review and edit websites using HTML and CSS.** 

#### **Operating Systems**

 Obtain hands-on experience with aspects of hardware, software and basic networking.

#### **Working in an ICT Environment**

 Gain the skills required to help gain employment and work with confidence in the IT industry.

#### **Office Applications**

 Develop advanced skills in Microsoft Word, Excel, Access and PowerPoint.

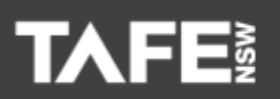

RTO 90011. This document is correct at the time of printing: October 2017. \*Terms and conditions may apply.

#### **FEES & OTHER INFORMATION**

**Fees:** Fees are set by TAFE NSW and can be viewed at: https://www.tafensw.edu.au/get[started-at-tafe-nsw/fees-information](https://www.tafensw.edu.au/get-started-at-tafe-nsw/fees-information)

**This course is Government Subsidized**

**Career opportunities:** Work as a junior programmer, support.

**Course pathways:** Completion of this Certificate will provide you with the skills to apply for a Certificate IV in Information, Digital Media and Technology in particular Programming and Web-based Technologies.

# **CONTACT US TODAY!**

**ENROL NOW OR REGISTER YOUR INTEREST** or for more information-

*Contact* **Ariane Warnant**

**Phone:** 9472 1973 or 131 601 **Web:** http://infotech.hornsby.tafensw.edu.au **Email:** ariane.warnant@tafensw.edu.au

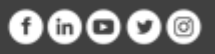